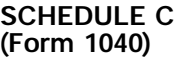

## **SCHEDULE C** OMB No. 1545-0074 **(Form 1040)** Profit or Loss From Business **(Sole Proprietorship)**

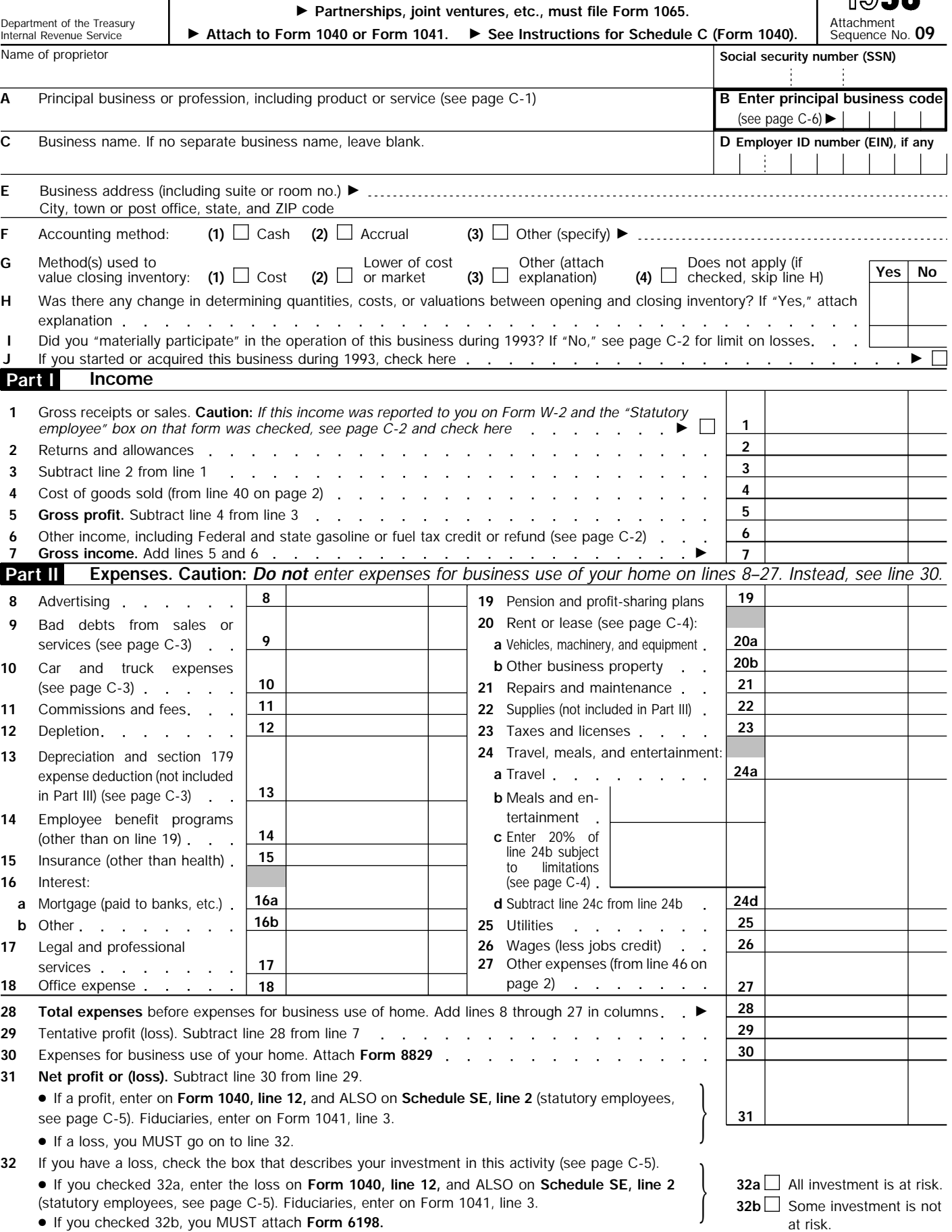

For Paperwork Reduction Act Notice, see Form 1040 instructions. Cat. No. 11334P Schedule C (Form 1040) 1993

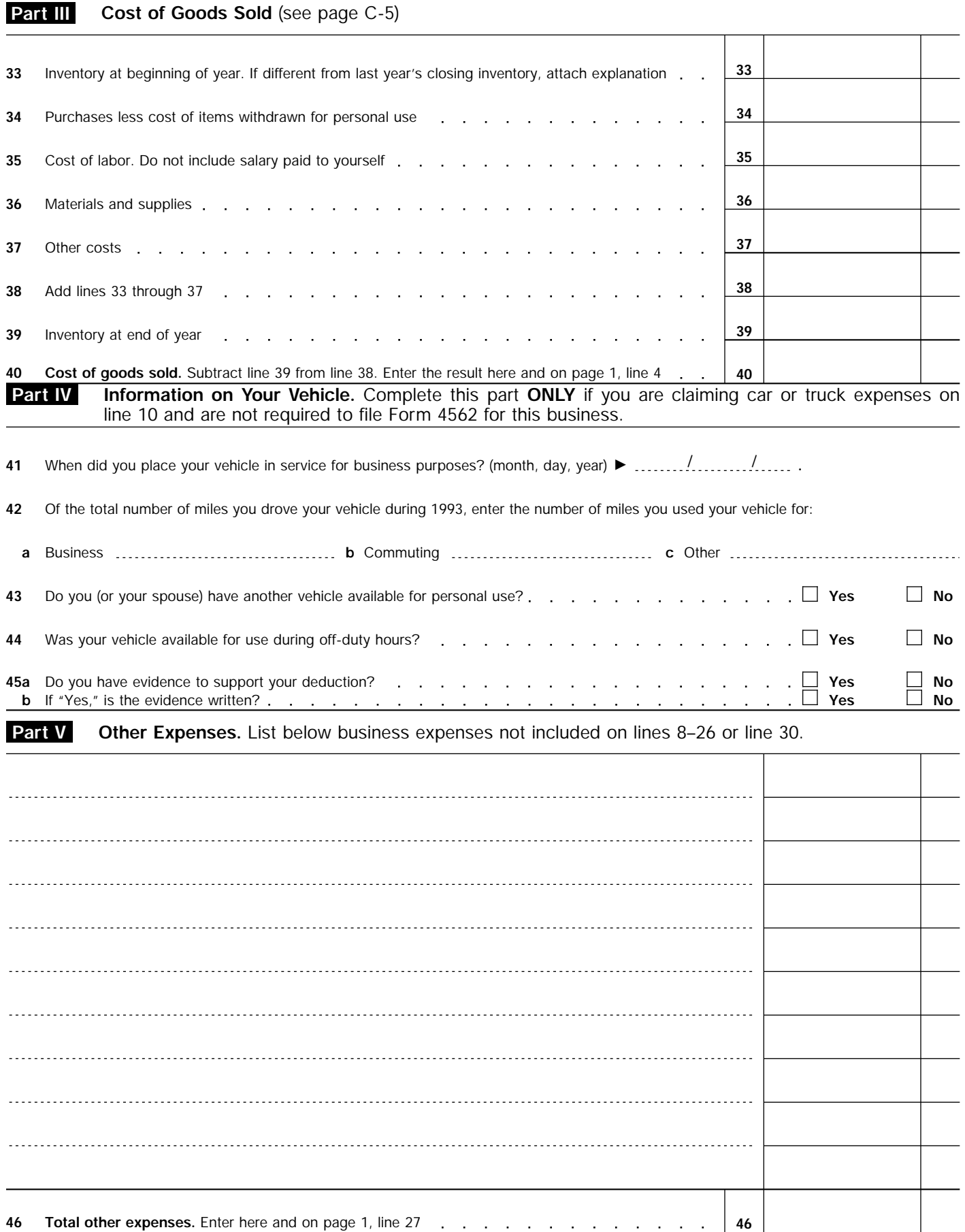